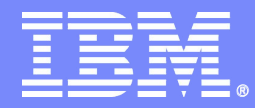

IBM China Development Lab

# **Extreme Inside of Domino -- Best practice**

Candy Li IBM Lotus support software engineer

**Lotus** software

© 2009 IBM Corporation

@business on demand.

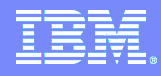

# Today's Agenda

- **Domino router task best practice**
- **Domino HTTP task tuning and best practice**
- **Domino memory best practice**
- **Domino administration best practice**

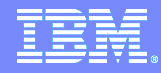

### Domino router task best practice

 $\approx$ 

 $\circ$ 

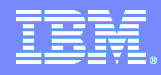

### Common causes of router performance problems

- **Mass mailing**
- Dead mails
- **Spam mails**
- **Mail databases**

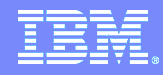

# Mass mailing (I)

- Avoid mass mails, use small groups
- **Send mass mails in off hours, or use low priority**
- **Add reader field to large group**
- Use attachments to send large images and files, avoid using in-line image and OLE
- Disable\_BCC\_group\_expansion=1

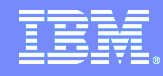

# Mass mailing (II)

- Strictly control the size of mails
	- ▶ Recommend: (number of recipients) \* (mail size) <= 200M
	- ▶ Begin from 6.5.5, new notes.ini parameters
		- **Limit the (number of recipients)** \* (mail size)
			- **RouterMaxEffectiveSize=xxx (KB)**
		- Include the size of attachments:
			- **RouterMaxEffectiveSizeIncAttach=1**

### Dead mails

 Mails can not be delivered to recipients and return to sender; Usually are spam mails.

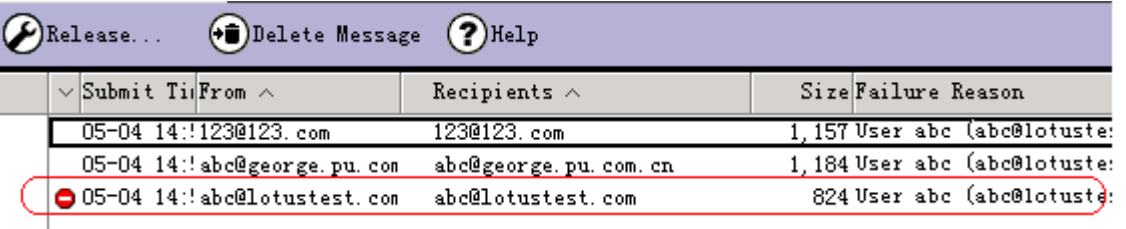

- Large number of dead mails will extend the time of building queue
- Administrator should delete the dead mail periodically

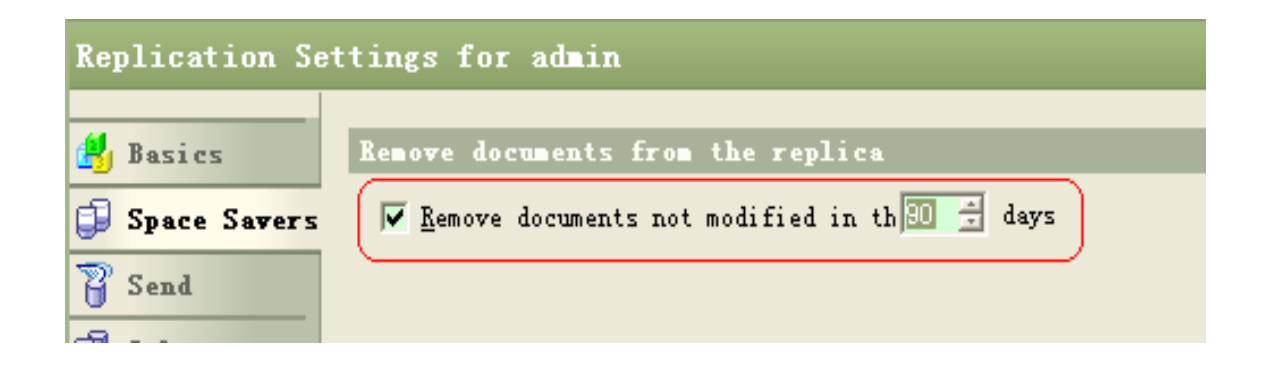

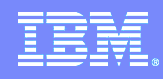

# Spam mails (I)

#### **In general, prevent relaying all mails**

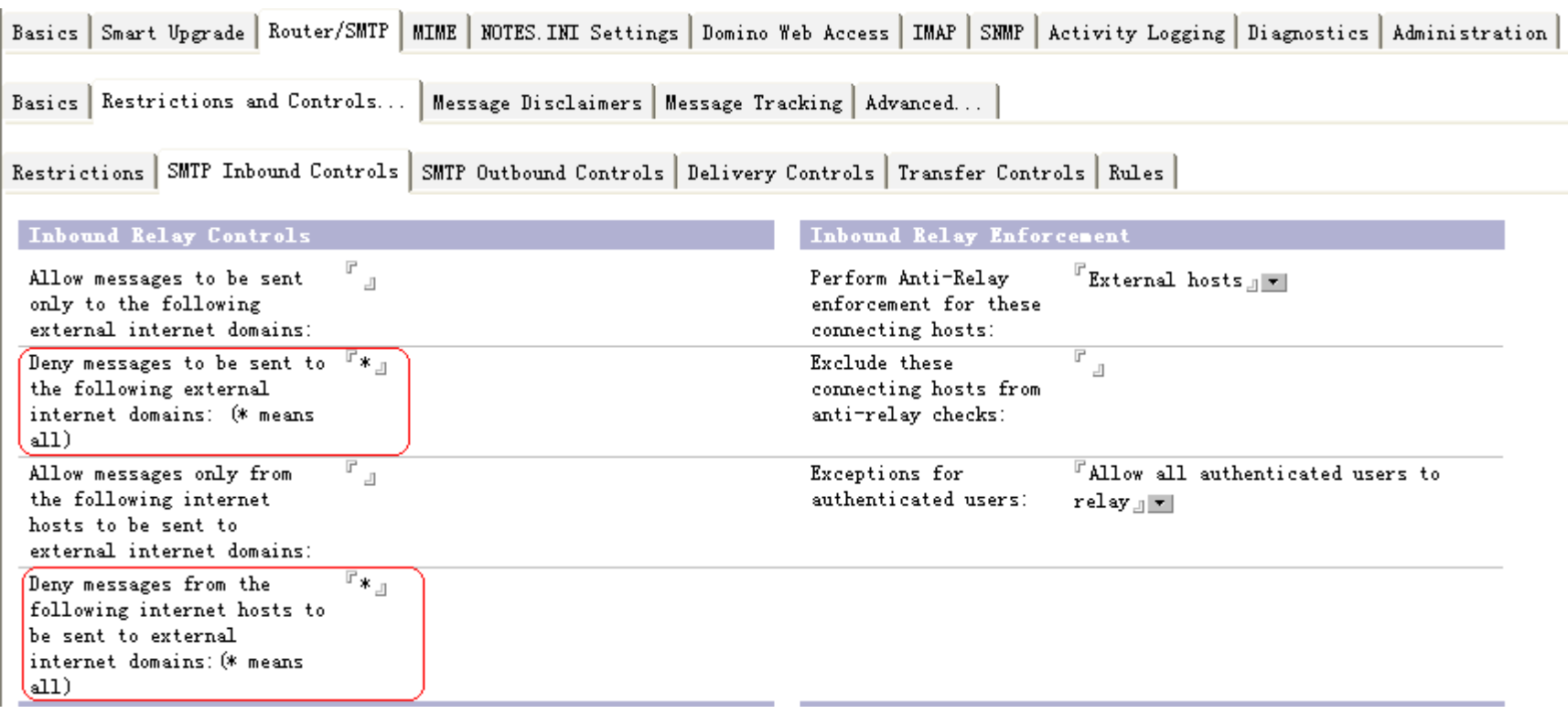

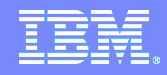

# Spam mails (II)

- Enable local domain recipients verification can avoid most of dead mails
	- configuration document->Router/SMTP->Restrictions and controls->SMTP Inbound control

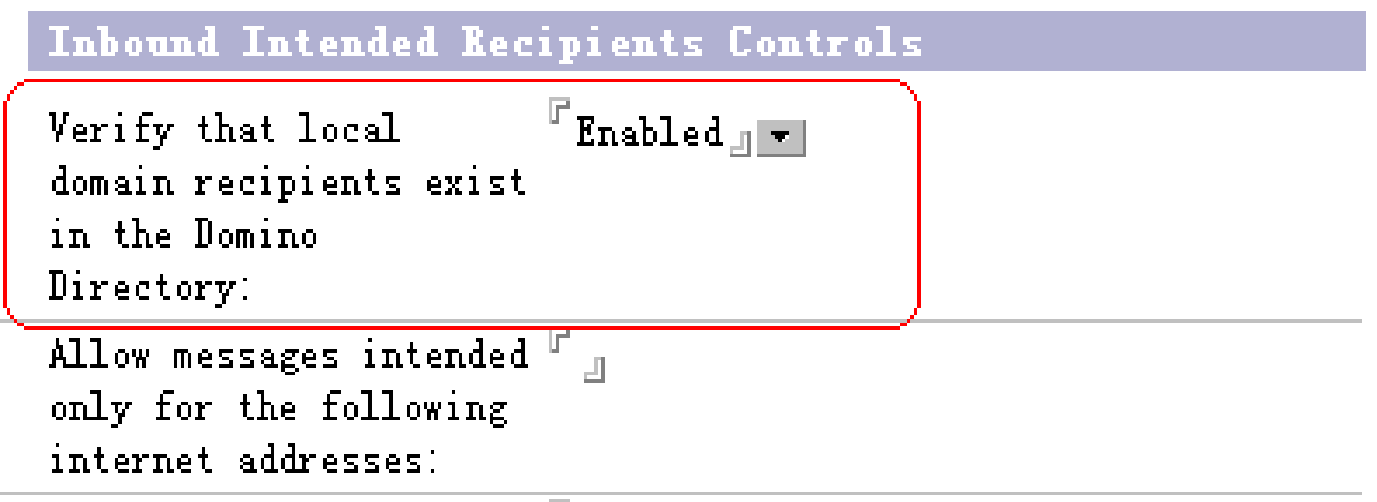

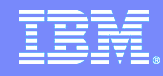

### Spam mails (III)

- Use third party black list and white list
- **-** Define the private black list and white list
- Router examine order:
	- ▶ Private white list->Private black list->DNS white list->DNS black list

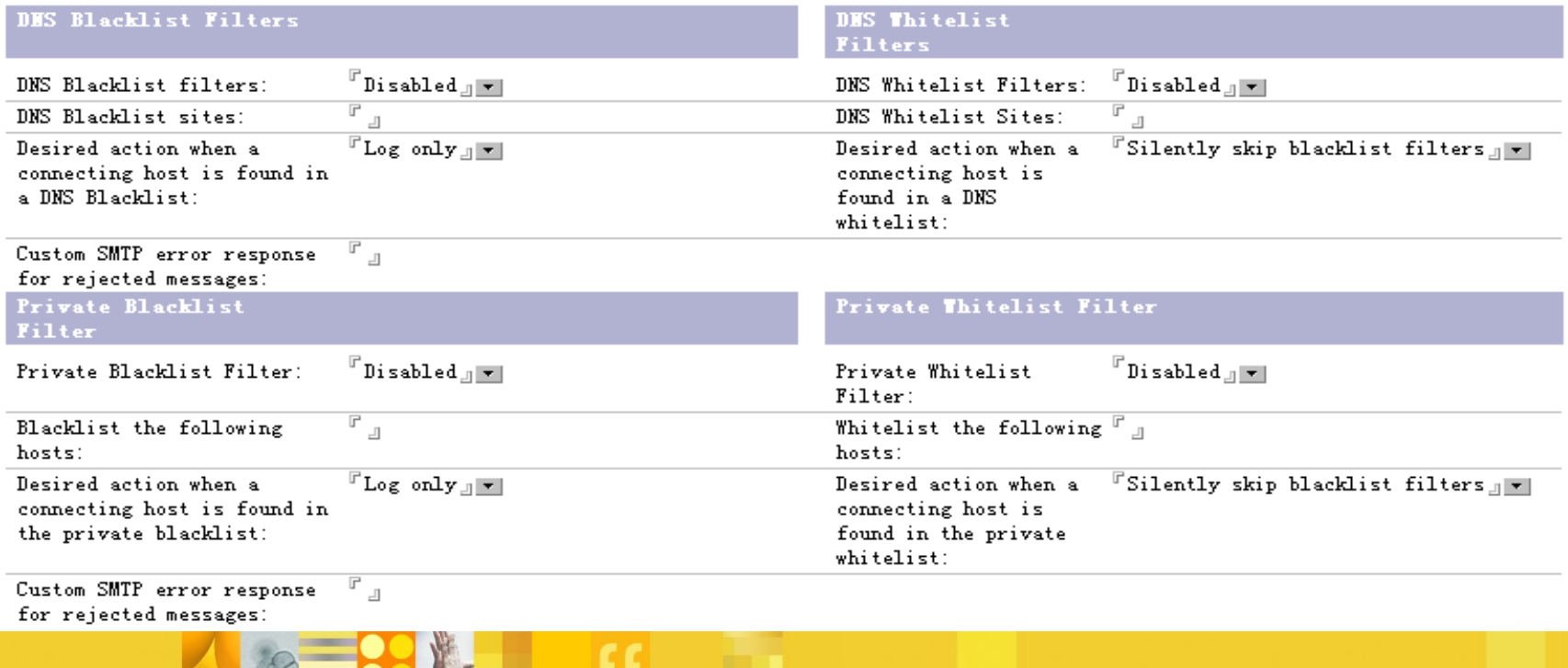

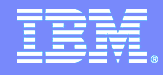

### Mail databases

- **The larger size of a mail database, the lower performance**
- Recommend database size <= 1G
- **Recommend to set database quotally**
- Recommend to archive mail databases periodically

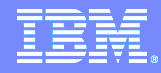

# Domino http task tuning and best practice

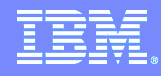

# HTTP tuning (I)

- Number active threads: Server document->Internet protocols->HTTP
	- More threads consume more CPU and memory
		- set 40 at first (default), increase the number 10 at a time
		- $-$  single processor  $\le$  = 64
		- $-$  Multi-processor  $\leq$  = 80
	- How to determine the best number of threads
		- $-$  Total throughput  $=$ 
			- HTTP.Worker.Total.TotalRequestTime/HTTP.Worker.To tal.RequestsProcessed
		- Average response time of simple response time
	- **TN: Domino HTTP Active Thread recommendations:** 
		- <http://www.ibm.com/support/docview.wss?rs=899&uid=swg21173877>

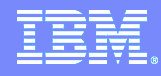

# HTTP tuning (II)

- Begin from 6.5.4FP1/6.5.5, there are three methods for http thread queue:
	- ▶ HTTPQueueMethod=0 default settings of R6
		- **Distribute connections using round robin method**
	- ▶ HTTPQueueMethod=1
		- Assign to the thread has least number of connections waiting
	- ▶ HTTPQueueMethod=2 default settings of R5
		- **Incoming network connections are put on one queue which all** worker threads will pull from
- Recommend to use HTTPQueueMethod=2 for most situations.

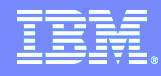

## HTTP best practice (I)

- Run web agents concurrently can improve performance
	- ▶ Server document->Domino Web Engine->Web Agents

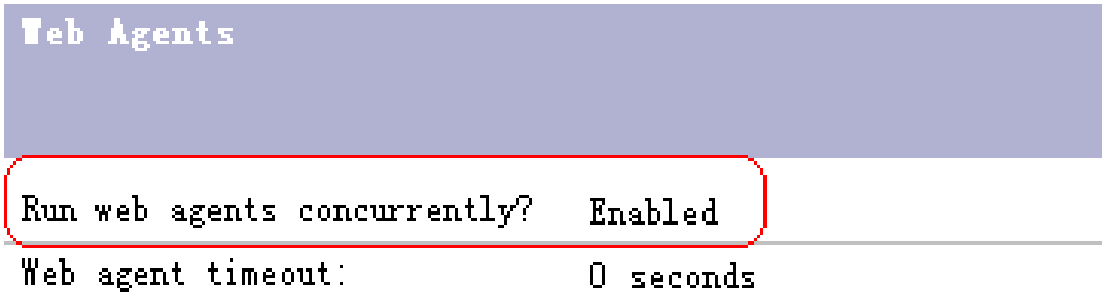

- Make sure the agents are thread-safe
- **Test your agents before enable this setting**

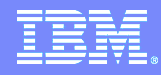

### HTTP best practice (II)

 Notes.ini parameter to optimize usage of private memory (6.5.6/7.0.2 and above):

#### **InotesThreadMemoryGivePoolsBack=1**

- JavaMaxHeapSize = (bytes) (only needed in 32 bit system)
	- Default: 16MB ~ 64MB (1G in iSeries)
	- $\blacktriangleright$  AIX  $\lt$  = 128 MB
	- ▶ Other platforms < = 256 MB

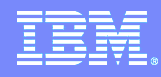

### Domino memory best practice

 $\frac{1}{2}$ 

 $\frac{1}{2}$ 

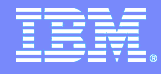

### UBM size

- What's Unified Buffer Manager (NSF Buffer Pool)
	- ▶ The single largest block of shared memory caching disk I/O for server database
	- Recommend size:  $512 \text{ MB} \sim 750 \text{ MB}$
- Default size of UBM ( Recommend 512 MB)

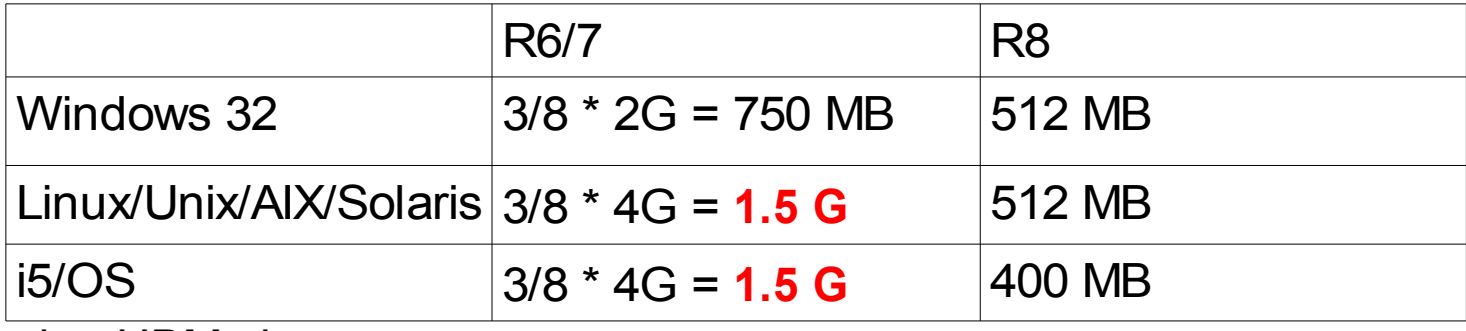

- Tuning UBM size:
	- ▶ Database.Database.BufferPool.PerCentReadsInBuffer > 90%
	- ▶ TN: Recommendations for setting NSF\_BUFFER\_POOL\_SIZE\_MB
		- <http://www.ibm.com/support/docview.wss?rs=899&uid=swg21286171>

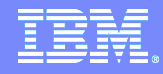

# Recycle() method

- When to use recycle?
	- If you have Java agent, servlet, or other Java applications that will use Domino objects.
	- ▶ Must use Recycle() to destroy the C++ object and sets the Java object for garbage collection.
- Remember to recycle the object WITHIN the loop
- **TN: Why it is important to use recycle() method on every Java object** that is created
	- <http://www.ibm.com/support/docview.wss?rs=899&uid=swg21097861>

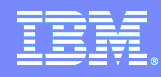

### Domino administration best practice

 $\frac{1}{2}$ 

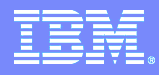

### Full text index

- Create full text index for databases which Agent will perform full text operations on.
- Databases needed to be search by users frequently.
- Create full text index on local replica for mail databases.
- **Prevent end users from creating full text index on server:** 
	- UPDATE\_NO\_FULLTEXT=1
	- ▶ End users are unable to create index through database properties
	- ▶ Administrator can create index through admin clinet->Tools-> Database -> Full Text Index

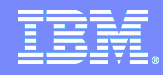

#### Database maintenance

- Database maintenance ( fixup, compact and updall)
	- $\triangleright$  Fixup -- run only if corruption is suspected
	- ▶ Compact weekly, use options -B or -b
	- ▶ Updall -- run every night by default
- Avoid any operations on database through operating system directly when server is running, especially when transaction logging is enabled.
- Use replicate or copy task of Domino or third party backup software.

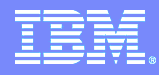

### Routine jobs of administrator

- Check admin4.nsf to approve requests, process waiting or failed requests -- weekly
- Clear up dead mails in mail.box -- daily or weekly
- Archive weekly or monthly
- **Fault recovery -- weekly**
- **-** Monitor log.nsf or statrep.nsf -- daily or weekly

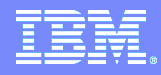

### **Others**

- **-** Upgrade nsd debugger to latest version
	- ▶ Updated NSD for Domino releases
	- <http://www-01.ibm.com/support/docview.wss?uid=swg24013182>
- **-** Disable platform statistics:
	- **PLATFORM\_STATISTICS\_DISABLE=1**

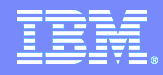

### Useful resources

- **Lotus FAQ: Monthly IBM Lotus Notes/Domino FAQ, Most visited articles** on Lotus Domino Wiki, General Self-Help Resources
- **IBM Info Center: Installation guide, administration help, release notes** and quick start guide for all of IBM products:
- <http://www.ibm.com/support/publications/us/library/>
- Knowledge base**:** All technical notes for troubleshooting steps, known issues and recommendation settings etc.
- http://www.ibm.com/developerworks/lotus/support/

一览

12

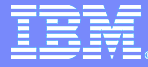

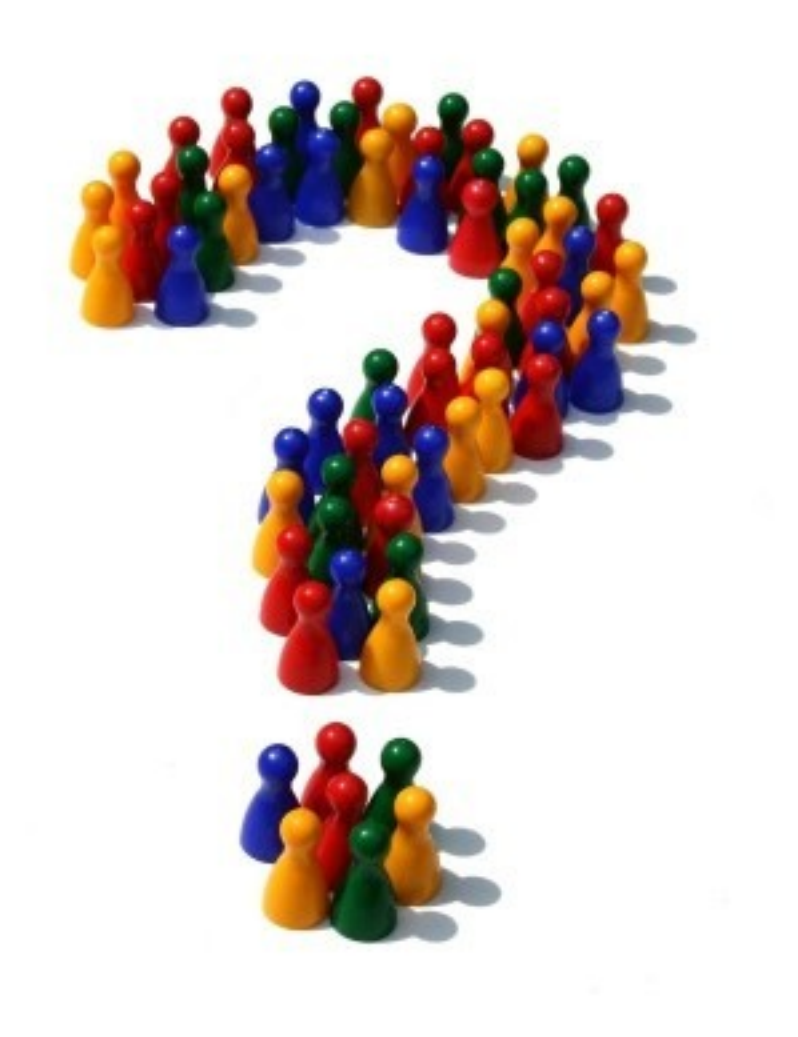

美

 $\frac{1}{2}$ 

X

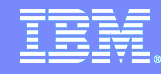

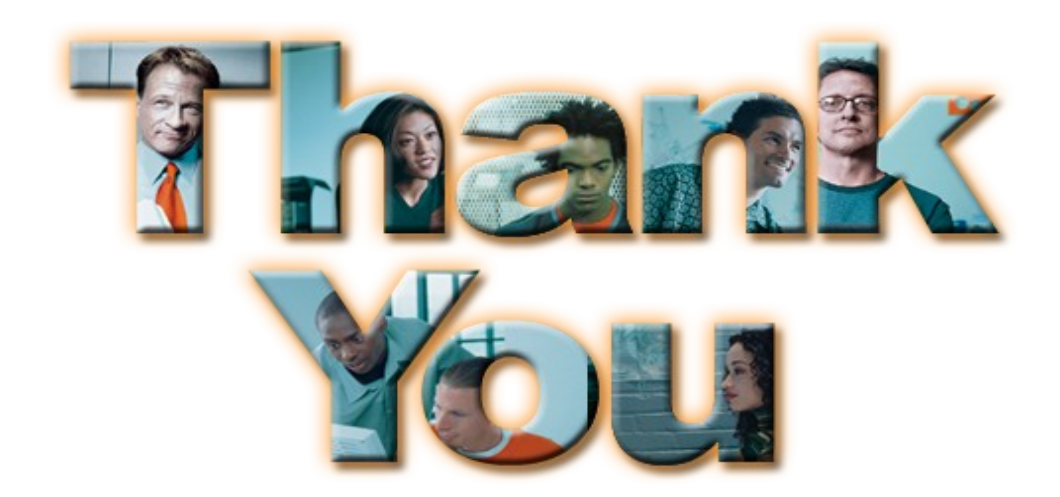